## [Oct.-2016-NewIn[stant Microsoft 70-414 Exam Questions P](http://www.mcitpdump.com/?p=5212)DF Free Download in Braindump2go[NQ18-NQ24

 2016.Oct New Microsoft 70-414: Implementing an Advanced Server Infrastructure Exam Questions Updated!Free Instant Download 70-414 Exam Dumps (PDF & VCE) 252Q&As from Braindump2go.com Today! 100% Real Exam Questions! 100% Exam Pass Guaranteed! 1.| 2016.10 Latest 70-414 Exam Dumps (PDF & VCE) 252Q&As Download:

http://www.braindump2go.com/70-414.html 2. 2016.10 Latest 70-414 Exam Questions & Answers: https://drive.google.com/folderview?id=0B75b5xYLjSSNfjFDZEl5S3lVWkV0YXR5RGw2VlI0VndGN3VodlRxZ1NTempJdTQ1e mZmTWM&usp=sharing QUESTION 18Your network contains five Active Directory forests. You plan to protect the resources in one of the forests by using Active Directory Rights Management Services (AD RMS) Users in all of the forests will access the protected resources. You need to identify the minimum number of AD RMS clusters required for the planned deployment. What should you identify? A. One root cluster and five licensing clustersB. One licensing cluster and five root clustersC. Five root clustersD. Five licensing clusters Answer: C QUESTION 19Your network contains a Hyper-V host named Host1. Host1 hosts 25 virtual machines. All of the virtual machines are configured to start automatically when Host1 restarts. You discover that some of the virtual machines fail to start automatically when Host1 restarts and require an administrator to start them manually. You need to modify the settings of the virtual machines to ensure that they automatically restart when Host1 restarts. Which settings should you modify? A. Memory weightB. Maximum RAMC. Startup RAMD. Minimum RAM Answer: C QUESTION 20Your network contains multiple servers that run Windows Server 2012. The network contains a Storage Area Network (SAN) that only supports Fibre Channel connections. You have two failover clusters. The failover clusters are configured as shown in the following table.You plan to implement 15 highly available virtual machines on Cluster2. All of the virtual machines will be stored in a single shared folder. You need to ensure that the VHD files of the virtual machines can be stored on the SAN. What should you do? (Each correct

answer presents a complete solution.Choose all that apply.)

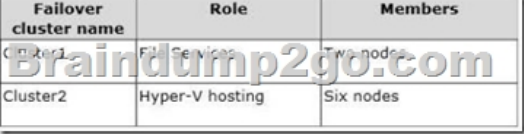

 A. From a node in Cluster2, create a Virtual Fibre Channel SAN.B. From a node in Cluster1, create a Virtual Fibre Channel SAN.C. From Cluster1, add the iSCSI Target Server cluster role.D. From Cluster1, configure the clustered File Server role of the File Server for scale-out application data type. Answer: CDExplanation:\* After the virtual machines are connected to the storage system using the virtual Fibre Channel components shared storage can be used by each VM, which enables Hyper-V guest clustering. Before the virtual Fibre Channel features were available, Hyper-V guest machines were limited to iSCSI connections to enable shared storage for guest clustering.\* A new feature in Windows Server 2012 Hyper-V is the ability to create a virtual Fibre Channel SAN. Each guest VM created on Windows Server 2012 includes a new option Add hardware Fibre Channel cards, which can be attributed to World Wide node names(WWNN) and select the virtual combine Virtual SAN Fibre Channel adapters. QUESTION 21Your network contains two servers named Server1 and Server2 that run Windows Server 2012. Server1 and Server2 have the Hyper-V server role installed and are part of a host group named Group1 in Microsoft System Center 2012 Virtual Machine Manager (VMM). Server1 and Server2 have identical hardware, software, and settings. You configure VMM to migrate virtual machines if the CPU utilization on a host exceeds 65 percent. The current load on the servers is shown following table.You start a new virtual machine on Server2 named VM8. VM8 has a CPU utilization of 20 percent. You discover that none of the virtual machines hosted on Server2 are migrated to Server1. You need to ensure that the virtual machines hosted on Server2 are migrated to

**Virtual machine CPU** utilization Server1. What should you modify from the Dynamic Optimization configuration? Server  $VM1$ 20 percent Server1 VM<sub>2</sub> 20 percent  $\bigoplus_{r=0}^{15} \frac{\text{percent}}{\text{percent}}$  $4M<sub>3</sub>$ Simpert n pi ath t  $2 +$  $5 - 2$  $\sqrt{1-\frac{1}{2}}$ Server<sub>2</sub> VM<sub>5</sub> 15 percent VM<sub>6</sub> Server<sub>2</sub> 15 percent

VM7

Server<sub>2</sub>

 A. The Host Reserve thresholdB. The Aggressiveness levelC. The Dynamic Optimization thresholdD. The Power Optimization threshold Answer: B QUESTION 22Your network contains a Microsoft System Center 2012 Virtual Machine Manager (VMM) server named Server1. You use Server1 to manage 20 Hyper-V hosts. The network also contains five Citrix

15 percent

XenServer visualization hosts. [You need to recommend which installation is required to manage](http://www.mcitpdump.com/?p=5212) the XenServer servers from Server1. What should you recommend installing? A. The Citrix XenServer-Microsoft System Center Integration Pack on Server1 B. Citrix Essentials for Hyper-V on Server1C. Citrix Essentials for Hyper-V on the Citrix XenServer hostsD. The Citrix XenServer-Microsoft System Center Integration Pack on the Citrix XenServer hosts Answer: D QUESTION 23Your network contains two data centers named DataCenter1 and DataCenter2. The two data centers are connected by using a low-latency high-speed WAN link.Each data center contains multiple Hyper-V hosts that run Windows Server 2012. All servers connect to a Storage Area Network (SAN) in their local data center. You plan to implement 20 virtual machines that will be hosted on the Hyper-V hosts. You need to recommend a hosting solution for the virtual machines. The solution must meet the following requirements:- Virtual machines must be available automatically on the network if a single Hyper-V host fails.- Virtual machines must be available automatically on the network if a single data center fails.What should you recommend? A. One failover cluster and one Distributed File System (DFS) Replication group in each data centerB. One failover cluster in DataCenter1 and Hyper-V replicas to DataCenter2C. One failover cluster that spans both data centers and SAN replication between the data centersD. One failover cluster in DataCenter2 and one DFS Replication group in DataCenter1 Answer: C QUESTION 24You have a Hyper-V host named Hyper1 that has Windows Server 2012 Installed. Hyper1 hosts 20 virtual machines. Hyper1 has one physical network adapter. You need to implement a networking solution that evenly distributes the available bandwidth on Hyper1 to all of the virtual machines.What should you modify? A. The Quality of Service (QoS) Packet Scheduler settings of the physical network adapterB. The settings of the network adapterC. The settings of the virtual switchD. The settings of the legacy network adapter Answer: B Explanation:http://www.techrepublic.com/blog/data-center/set-bandwidth-limits-for-hyper-v-vms-with-windows-server-2012/ !!!RECOMMEND!!! 1.| 2016.10 Latest 70-414 Exam Dumps (PDF & VCE) 252Q&As Download: http://www.braindump2go.com/70-414.html 2. | 2016.10 Latest 70-414 Exam Questions & Answers:

https://drive[.google.com/folderview?id=0B75b5xYLjSSNfjFDZEl5S3lVWkV0YXR5RGw2VlI0VndGN3VodlRxZ1NTempJd](http://www.techrepublic.com/blog/data-center/set-bandwidth-limits-for-hyper-v-vms-with-windows-server-2012/)TQ1e mZmTWM&usp=sharing